# CMSC 330: Organization of Programming Languages

# Ownership, References, and Lifetimes in Rust

# Memory: the Stack and the Heap

#### The stack

- constant-time, automatic (de)allocation
- Data size and lifetime must be known at compile-time
  - Function parameters and locals of known (constant) size

#### The heap

- Dynamically sized data, with non-fixed lifetime
  - Slightly slower to access than stack; i.e., via a pointer
- GC: automatic deallocation, adds space/time overhead
- Manual deallocation (C/C++): low overhead, but non-trivial opportunity for devastating bugs
  - Dangling pointers, double free instances of memory corruption

# Memory Management Errors

May forget to free memory (memory leak)

```
{ int *x = (int *) malloc(sizeof(int)); }
```

May retain ptr to freed memory (dangling pointer)

```
{ int *x = ...malloc();
  free(x);
  *x = 5; /* oops! */
}
```

May try to free something twice (double free)

```
{ int *x = ...malloc(); free(x); free(x); }
```

- This may corrupt the memory management data structures
  - E.g., the memory allocator maintains a free list of space on the heap that's available

# GC-less Memory Management, Safely

- Rust's heap memory managed without GC
- Type checking ensures no dangling pointers or double frees
  - unsafe idioms are disallowed
  - memory leaks not prevented (not a safety problem)
- Key features of Rust that ensure safety: ownership and lifetimes
  - Data has a single owner. Immutable aliases OK, but mutation only via owner or single mutable reference
  - How long data is alive is determined by a lifetime

# Rules of Ownership

- 1. Each value in Rust has a variable that's its owner
- 2. There can only be one owner at a time
- When the owner goes out of scope, the value will be dropped (freed)

### String: Dynamically sized, mutable data

```
let mut s = String::from("hello");
s.push_str(", world!"); //appends to s
println!("{}", s); //prints hello, world!
} //s's data is freed by calling s.drop()
```

- s's contents allocated on the heap
  - Pointer to data is internal to the String object
  - When appending to s, the old data is freed and new data is allocated
- s is the owner of this data
  - When s goes out of scope, its drop method is called,
     which frees the data
    - No garbage collection!

# Transferring Ownership

Heap allocated data is copied by reference

```
let x = String::from("hello");
let y = x; //x moved to y
```

Both x and y point to the same underlying data

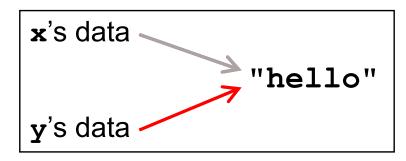

A move leaves only one owner: y

Avoids double free()!

```
println!("{}, world!", y); //ok
println!("{}, world!", x); //fails
```

# Deep Copying Retains Ownership

Make clones (copies) to avoid ownership loss

```
let x = String::from("hello");
let y = x.clone(); //x no longer moved
println!("{}, world!", y); //ok
println!("{}, world!", x); //ok
```

- Primitives copied automatically
  - i32, char, bool, f32, tuples of these types, etc.

```
let x = 5;
let y = x;
println!("{} = 5!", y); //ok
println!("{} = 5!", x); //ok
```

These have the Copy trait; more on traits later

# Ownership and Function Calls

- On a call, ownership passes from:
  - argument to called function's parameter
  - returned value to caller's receiver

```
fn main() {
  let s1 = String::from("hello");
  let s2 = id(s1); //s1 moved to arg
  println!("{}",s2); //id's result moved to s2
  println!("{}",s1); //fails
}
fn id(s:String) -> String {
  s // s moved to caller, on return
}
```

# References and Borrowing

- Create an alias by making a reference
  - An explicit, non-owning pointer to the original value
  - Called borrowing. Done with soperator
- References are immutable by default

```
fn main() {
  let s1 = String::from("hello");
  let len = calc_len(&s1); //lends pointer
  println!("the length of `{}' is {}",s1,len);
}
fn calc_len(s: &String) -> usize {
  s.push_str("hi"); //fails! refs are immutable
  s.len() // s dropped; but not its referent
}
```

### Quiz 1: Owner of s data at HERE?

```
fn foo(s:String) -> usize {
  let x = s;
  let y = &x;
  let z = x;
  let w = &y;
  \\ HERE
}
```

A. x

B. y

C. z

D. w

### Quiz 1: Owner of s data at HERE?

```
fn foo(s:String) -> usize {
  let x = s;
  let y = &x;
  let z = x;
  let w = &y;
  \\ HERE
}
```

A. x

B. y

C. z

D. w

#### Rules of References

- 1. At any given time, you can have *either* but not both of
  - One mutable reference
  - Any number of immutable references
- 2. References must always be valid (pointed-to value not dropped)

# **Borrowing and Mutation**

- Make immutable references to mutable values
  - Shares read-only access through owner and borrowed references
    - Same for immutable values
  - Mutation disallowed on original value until borrowed reference(s) dropped

```
{ let mut s1 = String::from("hello");
  { let s2 = &s1;
    println!("String is {} and {}",s1,s2); //ok
    s1.push_str(" world!"); //disallowed
  } //drops s2
  s1.push_str(" world!"); //ok
  println!("String is {}",s1);}//prints updated s1
```

#### Mutable references

- To permit mutation via a reference, use &mut
  - Instead of just &
  - But only OK for mutable variables

```
let mut s1 = String::from("hello");
{ let s2 = &s1;
    s2.push_str(" there");//disallowed; s2 immut
} //s2 dropped
let mut s3 = &mut s1; //ok since s1 mutable
s3.push_str(" there"); //ok since s3 mutable
println!("String is {}",s3); //ok
```

#### Quiz 2: What does this evaluate to?

- A. "Hello!"
- B. "Hello! World!"
- C. Error
- D. "Hello!World!"

#### Quiz 2: What does this evaluate to?

- A. "Hello!"
- B. "Hello! World!"
- C. Error; s2 is not mut
- D. "Hello!World!"

# Quiz 3: What is printed?

```
fn foo(s: &mut String) -> usize{
    s.push_str("Bob");
    s.len()
}
fn main() {
    let mut s1 = String::from("Alice");
    println!("{}",foo(&mut s1))
}
```

- A. 0
- B. 8
- C. Error
- D. 5

# Quiz 3: What is printed?

```
fn foo(s: &mut String) -> usize{
    s.push_str("Bob");
    s.len()
}
fn main() {
    let mut s1 = String::from("Alice");
    println!("{}",foo(&mut s1))
}
```

- A. 0
- **B.** 8
- C. Error
- D. 5

# Ownership and Mutable References

- Can make only one mutable reference
- Doing so blocks use of the original
  - Restored when reference is dropped

```
let mut s1 = String::from("hello");
{ let s2 = &mut s1; //ok
   let s3 = &mut s1; //fails: second borrow
   s1.bush_str(" there"); //fails: second borrow
} //s2 dropped; s1 is first-class owner again
s1.push_str(" there"); //ok
println!("String is {}",s1); //ok
```

# implicit borrow (self is a reference)

#### Immutable and Mutable References

- Cannot make a mutable reference if immutable references exist
  - Holders of an immutable reference assume the object will not change from under them!

```
let mut s1 = String::from("hello");
{ let s2 = &s1; //ok: s2 is immutable
  let s3 = &s1; //ok: multiple imm. refs allowed
  let s4 = &mut s1; //fails: imm ref already
} //s2-s4 dropped; s1 is owner again
s1.push_str(" there"); //ok
println!("String is {}",s1); //ok
```

# Aside: Generics and Polymorphism

- Rust has support like that of Java and OCaml
  - Example: The std library defines Vec<T> where T
     can be instantiated with a variety of types
    - Vec<char> is a vector of characters
    - Vec<&str> is a vector of string slices
- You can define polymorphic functions, too

More later...

# **Dangling References**

- References must always be to valid memory
  - Not to memory that has been dropped

```
fn main() {
  let ref_invalid = dangle();
  println!("what will happen ... {}",ref_invalid);
}
fn dangle() -> &String {
  let s1 = String::from("hello");
  &s1
} // bad! s1's value has been dropped
```

- Rust type checker will disallow this using a concept called <u>lifetimes</u>
  - A lifetime is a type-level parameter that names the scope in which the data is valid

# Lifetimes: Preventing Dangling Refs

Another way to view our prior example

- The Rust type checker observes that x goes out of scope while r still exists
  - A lifetime is a type variable that identifies a scope
  - r's lifetime 'a exceeds x's lifetime 'b

#### Lifetimes and Functions

Lifetime of a reference not always visible

String slice (more later)

E.g., when passed as an argument to a function

```
fn longest(x:&str, y:&str) -> &str {
  if x.len() > y.len() { x } else { y }
}
```

– What could go wrong here?

```
{ let x = String::from("hi");
 let z;
 { let y = String::from("there");
  z = longest(&x,&y); //will be &y
 } //drop y, and thereby z
 println!("z = {}",z);//yikes!
}
```

# Quiz 4: What is printed?

- A. dog
- B. hi
- C. Error y is immutable
- D. Error y dropped while still borrowed

# Quiz 4: What is printed?

- A. dog
- B. hi
- C. Error y is immutable
- D. Error y dropped while still borrowed

#### Lifetime Parameters

- Each reference of type t has a lifetime parameter
  - &t (and &mut t) lifetime is implicit
  - & 'a t (and & 'a mut t) lifetime 'a is explicit
- Where do the lifetime names come from?
  - When left implicit, they are generated by the compiler
  - Global variables have lifetime 'static
- Lifetimes can also be generic

```
fn longest<'a>(x:&'a str, y:&'a str) -> &'a str {
  if x.len() > y.len() { x } else { y }
}
```

 Thus: x and y must have the same lifetime, and the returned reference shares it

#### Lifetimes FAQ

- When do we use explicit lifetimes?
  - When more than one var/type needs the same lifetime (like the longest function)
- How does lifetime subsumption work?
  - If lifetime 'a is longer than 'b, we can use 'a where 'b is expected; can require this with 'b: 'a.
    - Permits us to call longest(&x,&y) when x and y have different lifetimes, but one outlives the other
  - Just like subtyping/subsumption in OO programming
- Can we use lifetimes in data definitions?
  - Yes; we will see this later when we define structs,
     enums, etc.

# Recap: Rules of References

- 1. At any given time, you can have *either* but not both of
  - One mutable reference
  - Any number of immutable references
- 2. References must always be valid
  - A reference must never outlive its referent